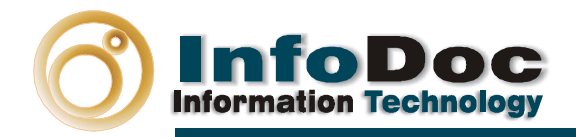

# **SIAM WEB DOCUMENTACION GENERAL**

# **CARACTERÍSTICAS GENERALES**

**El Sistema de Recuperación y Archivo de documentos.** 

**Siam Web Documentación General es una aplicación preparada para el Archivo, Recuperación y Gestión de todo tipo de Documentos, tanto para empresas como particulares.** 

Las prestaciones de Siam Web Documentación General se realizan mediante actividades de usuarios no profesionales, con la sencillez y facilidad de manejo al que cualquier usuario está acostumbrado.

La aplicación Siam Web Documentación General le permite gestionar todos los Documentos de interés para su empresa (Artículos de Revistas, Libros, Normativa, o cualquier otro tipo de documentación), de una forma fácil, formando una base de conocimiento para su empresa.

Mediante una fácil consulta, Documentos Textuales, Documentos en papel, o documentos desde Internet quedan accesibles, permitiendo acceder a sus informaciones.

El Seguimiento de Procesos, Formularios, Impresiones y recordatorio de actividades son funcionalidades naturales de Siam Web.

Archivar, Consultar, Encontrar, Visualizar, Modificar o acceder directamente a los Documentos son tareas sencillas, rápidas y efectivas que se realizan sin mayor inversión en tiempo que la de su trabajo cotidiano.

#### **Características de valor añadido:**

Siam Web Documentación General está protegida con las seguridades máximas que la tecnología hoy permite incorporando módulos de firma electrónica, servidores seguros y códigos de acceso.

Siam Web Documentación General está diseñada para que usuarios no acostumbrados a trabajar con ordenadores obtengan de él su máximo rendimiento protegiendo, además, la confidencialidad de los datos y Archivos.

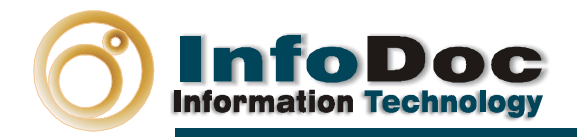

## **APLICACIONES SIAM WEB DOCUMENTACION GENERAL**

#### **Estructura:**

**Como toda aplicación Siam Web, la aplicación Siam Web Documentación General se compone de un módulo base y módulos añadidos.** 

#### **MÓDULO BASE**

El Módulo base es autosuficiente para la gestión de los datos de los documentos, introducción de datos y documentos word.

Búsquedas y consultas de los documentos.

**A Siam Web Documentación General, se le puede complementar con cualquiera de los módulos añadidos de las aplicaciones Siam Web:**

#### **Módulos Añadidos a la aplicación Siam Web Documentación General:**

- o Archivo Electrónico (Driver Twain)
- o Archivo Electrónico Extendido
- $\circ$  Seguimiento y control de procesos y actividades (Workflow)
- o Previsualización Avanzada
- o Gestión de Vocabularios controlados
- o Integración de documentos Word
- o Firma Electrónica
- o Factura Electrónica
- o Administración de usuarios.
- o Importación de Imágenes (Próxima aparición)
- o Importación de documentos (Próxima aparición)
- o Módulo de OCR (Bajo Pedido)
- o Integración de Microsoft Office. (Bajo Pedido)

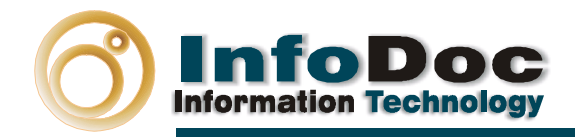

# **MÓDULO BASE**

Los productos Siam se construyen a partir de un Módulo Base, autosuficiente, y genérico que recoge las actividades propias de la función documental.

#### **FUNCIONALIDADES DEL MÓDULO BASE**

**Entrada de Informaciones y Documentos para la cumplimentación de Formularios y Documentos.**

- **Creación e Introducción de informaciones.** Inclusión de todas las informaciones representativas de los documentos o formularios (predefinidas, según requerimientos).
- **Introducción de Documentos:** En el propio proceso de elaboración, los documentos Word, en forma facsímil, quedan incorporados al Archivo Siam **Web**
- **Control y recuperación y modificación de informaciones** ya incorporadas al sistema

#### **Gestión y Consulta de Informaciones y Documentos**

• **Búsquedas Selectivas de Información (multicriterio):**

Estas búsquedas permiten todo tipo de cruces, sin limitación alguna, a través de los operadores Y/O/EXCEPTO:

- o Por combinaciones múltiples dentro de cualquier campo de información.
- o Por combinaciones múltiples de cualquier campo, sin limitaciones.
- o Por índices básicos guiados
- o Por índices definidos por el usuario
- o Por palabras clave
- o Por truncamiento
- o Por visualización histórica y recuperación de búsquedas anteriores
- **Búsquedas masivas en todos los campos.**

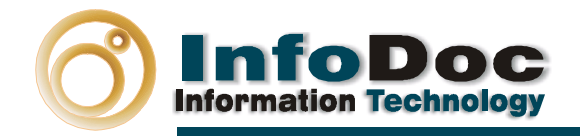

- **Búsquedas por texto libre en todos los documentos.**
- **Búsquedas por cualquier palabra.**
- **Creación de formularios de búsqueda.**

Cree sus propios formularios de búsquedas, a la carta, según sus propias necesidades

#### **Creación y Actualización de Informaciones**

Desde búsquedas, esta opción permite crear, modificar o añadir, cualquier dato o documento.

Controla, en el mismo proceso, las informaciones ya incorporadas al Sistema.

#### **Otras Funcionalidades**

- **Visualizaciones múltiples.**
	- Acceso directo a informaciones y documentos con filtrados automáticos de recuperación no predeterminados de antemano (por grupos, por materias, por páginas, etc.)
	- Acceso conjunto a informaciones, documentos texto e imágenes
- **Impresiones:**
	- **Impresiones predefinidas.**

#### **Administración y control informático a nivel usuario**

• Reorganización de los índices.

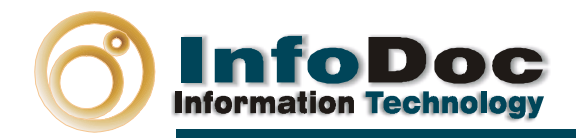

# **MÓDULOS AÑADIDOS**

El Módulo Base se personaliza mediante los Módulos Añadidos según necesidad de cada tipo actividad, dando lugar a las opciones especificas según el usuario.

Estos son los módulos añadidos que puede añadir a Siam Web:

#### • **Archivo Electrónico (Driver Twain)**

Incorporación automática de documentos imágenes a registros de la base de datos, mediante digitalización.

Interfaz de captura desde escáner.

Selección y parametrización de color, brillo y tamaños, resolución.

Formatos de imagen estándar: TIFF, JPEG, CCITT IV

#### • **Archivo Electrónico Extendido**

Incorporación automática de documentos imágenes a registros de la base de datos, mediante digitalización.

Interfaz de captura desde escáner.

Selección y parametrización de color, brillo y tamaños, resolución.

Formatos de imagen estándar: TIFF, JPEG, CCITT IV, PDF.

Seguridad en documentos facsímil (Imposibilidad de modificación)

#### • **Seguimiento y control de procesos y actividades (Workflow)**

Incorpora automáticamente el seguimiento de actividades, a través de los flujos de trabajo definidos en la empresa. Permite el control individualizado de actividades y competencias.

SEGUIMIENTO Y CONTROL DE PROCESOS Y ACTIVIDADES PERSONALIZADOS

Incluye el worflow de cada empresa.

Disponible para todas las versiones SIAM WEB específicas y a medida.

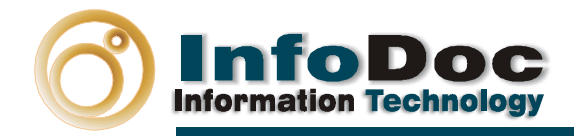

#### • **Previsualización Avanzada**

Permite:

La creación de visualizaciones en columna a la carta, que le permitirán tener una idea rápida y clara de la información que contiene su sistema documental.

Los resultados de una búsqueda pueden ordenarse alfabéticamente por los campos de la base de datos

La creación de impresiones encolumnadas y por registros, a la carta.

(Debe contratarse junto con el módulo de Integración de documentos Microsoft Word).

#### • **Gestión de Vocabularios controlados**

Sustitución y modificación de términos en los vocabularios controlados de SIAM y sustitución masiva en los datos históricos

#### • **Integración de documentos Word**

Desde Siam, en forma transparente, se elaboran documentos Word o se modifican, recuperándose desde el archivo SIAM WEB

Cree modelos de Word, con las informaciones del archivo.

Permite el envío de dichos modelos a partir de un criterio decido por el usuario.

Ejemplos de uso. Difusión de cartas con las direcciones de los usuarios, difusión selectiva de información, etc.

(Debe contratarse junto con el módulo de previsualización).

#### • **Firma Electrónica**

Mediante el Módulo de firma electrónica, los documentos archivados en cualquiera de nuestros programas Siam Web viajarán, encriptados, en forma certificada y segura.

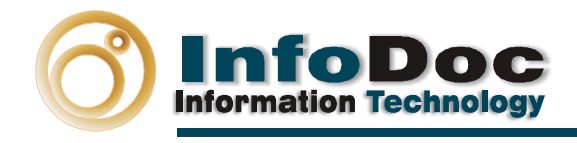

Firma electrónica con certificación:

Sabemos de forma fehaciente quien es el responsable del documento.

Sabemos el momento exacto de la creación del documento.

Necesita desencriptación para su lectura.

Encriptación de 1024/2048 bits

La firma electrónica es un proceso por el cual se garantiza la identidad del firmante, y que el documento es sin ninguna variación el que él ha firmado.

#### • **Factura Electrónica**

Mediante formatos estándar de factura electrónica.

#### • **Seguimiento Contable**

Facturación de expedientes Seguimiento Contable de Expedientes.

#### • **Administración de usuarios.**

Restauración de índices

Accesos restringidos totales o parciales que aseguran la confidencialidad de los datos (Password).

- **Importación de Imágenes** (Próxima aparición)
- **Importación de documentos** (Próxima aparición)
- **Módulo de OCR (Bajo Pedido)**
- **Integración de Microsoft Office. (Bajo Pedido)** Otros documentos Microsoft Office se integran, en forma transparente, en las Bases de Datos Siam Web.

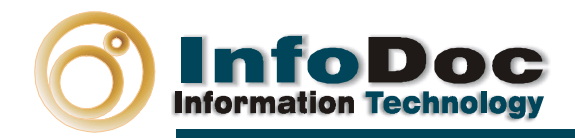

# **REQUISITOS INFORMÁTICOS**

Siam Web es una aplicación cliente-servidor, nativa para Internet

- Se implanta como un servicio IIS (Internet Information Server)
- Su interfaz es el Internet Explorer.
- Sus dimensionamientos dependen de las funcionalidades, objetivos y servicios a cubrir sin otros requerimientos que los usuales al del Sistema Operativo de la máquina donde se implante y las al uso para las comunicaciones por Internet.
- Código de C++, Javascript y su Programación Orientada a Objetos, independientes de sistemas operativos concretos.

#### **Plataforma Servidor**

Siam Web está preparado para aplicaciones Windows, aunque podrían establecer soluciones a medidas para plataformas LINUX o UNIX.

Software:

- Sistema Operativo Windows 2000/2003
- IIS (Internet Information Server)
- Bases de Datos: MS SQL Server, Oracle, FoxPro, etc.
- Cualquier tipo de red compatible con TCP/IP

#### **Plataformas Cliente**

Requerimientos de las plataformas de Cliente (Estos serían los requisitos para utilizar los servicios del alquiler Siam Web).

- PC compatible basado en Pentium II en adelante.
- 128 Mb de Ram mínimo
- Sistema Operativo Microsoft Windows 98 en adelante (con todas las actualizaciones necesarias)
- Adobe Acrobat Reader.
- Microsoft Word 2000 (o superior)

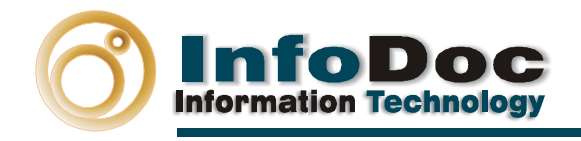

- Escáner compatible con Driver Twain v1.9 (Módulo de Archivo Electrónico)
- Internet Explorer en su versión 6.0.

Internet Explorer es necesario que esté configurado de la siguiente forma:

Menú Herramientas->Opciones de Internet

Pestaña seguridad, dentro de la zona Internet.

Nivel Personalizado. Restablecer a seguridad media y comprobar el apartado de controles y complementos ActiveX:

- Activar la secuencia de comandos de los controles de ActiveX marcados como seguros: Activar
- Descargar los controles firmados para ActiveX: Activar
- Descargar los controles no firmados para ActiveX: Pedir datos
- Ejecutar controles y complementos de ActiveX: Activar
- Inicializar y activar la secuencia de comandos de los controles de ActiveX no marcados como seguros: Pedir datos

Windows 98, Microsoft Word 2000 son marcas registradas por Microsoft **Corporation** 

Acrobat Reader es una marca registrada por Adobe Systems Incorporated

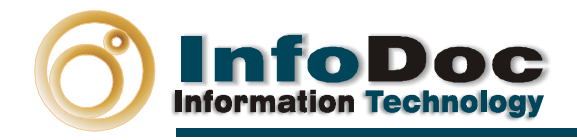

## **Ejemplos de Arquitecturas Siam Web**

A continuación algunos ejemplos de arquitecturas Siam Web, que es posible utilizar:

## **Ejemplo básico de la Arquitectura Modular Siam**

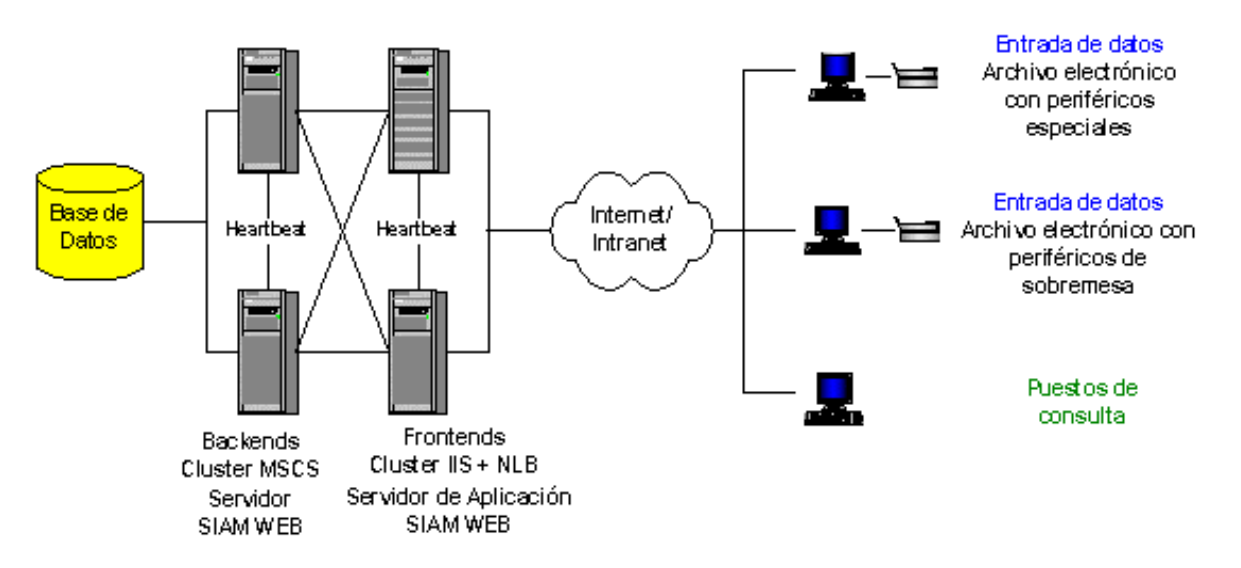

Ejemplo de Arquitectura Siam Web para sistemas de 100 o más usuarios concurrentes

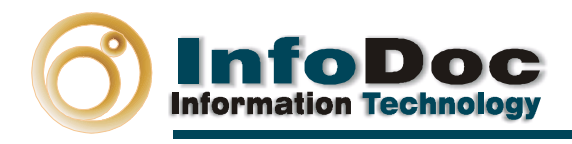

# **Ejemplo básico del Modelo intranet**

# **Modelo Intranet**

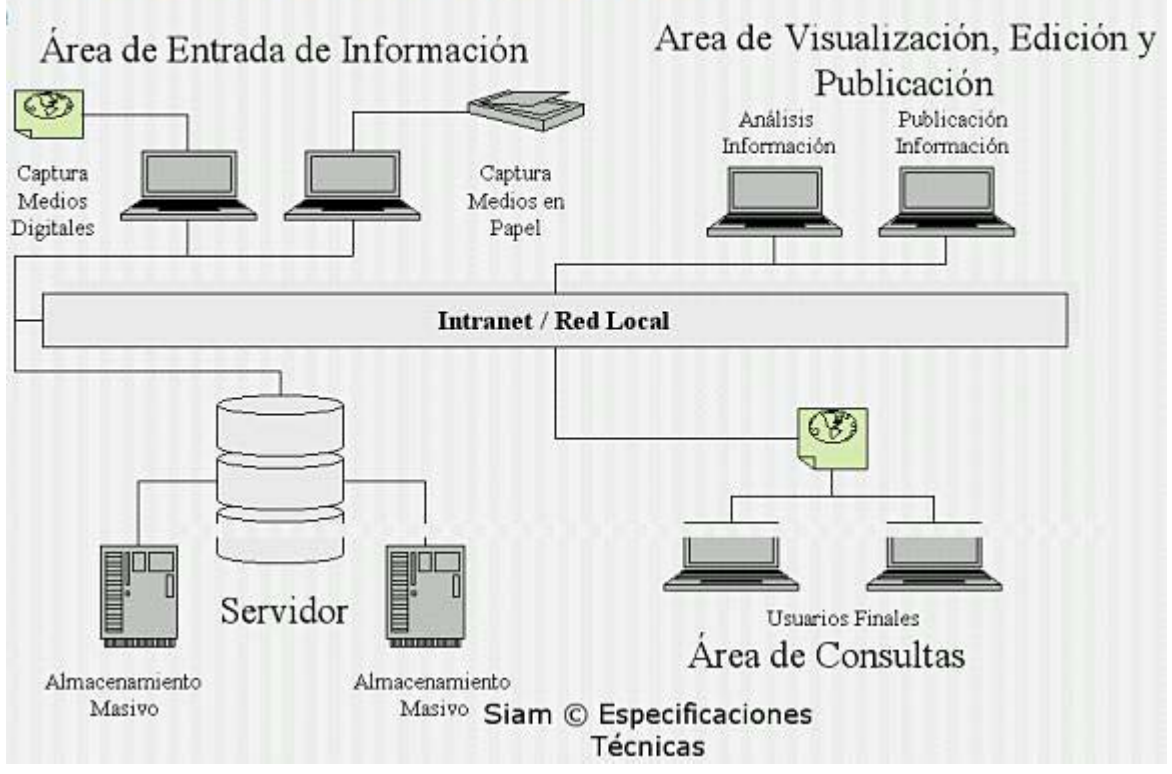

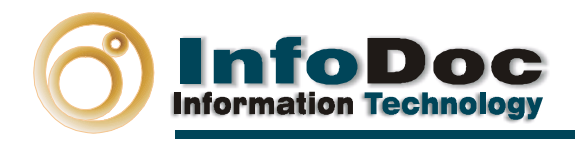

# **Ejemplo de Siam Web en Portales Corporativos**

# **Modelos Siam Web en Portales Corporativos**

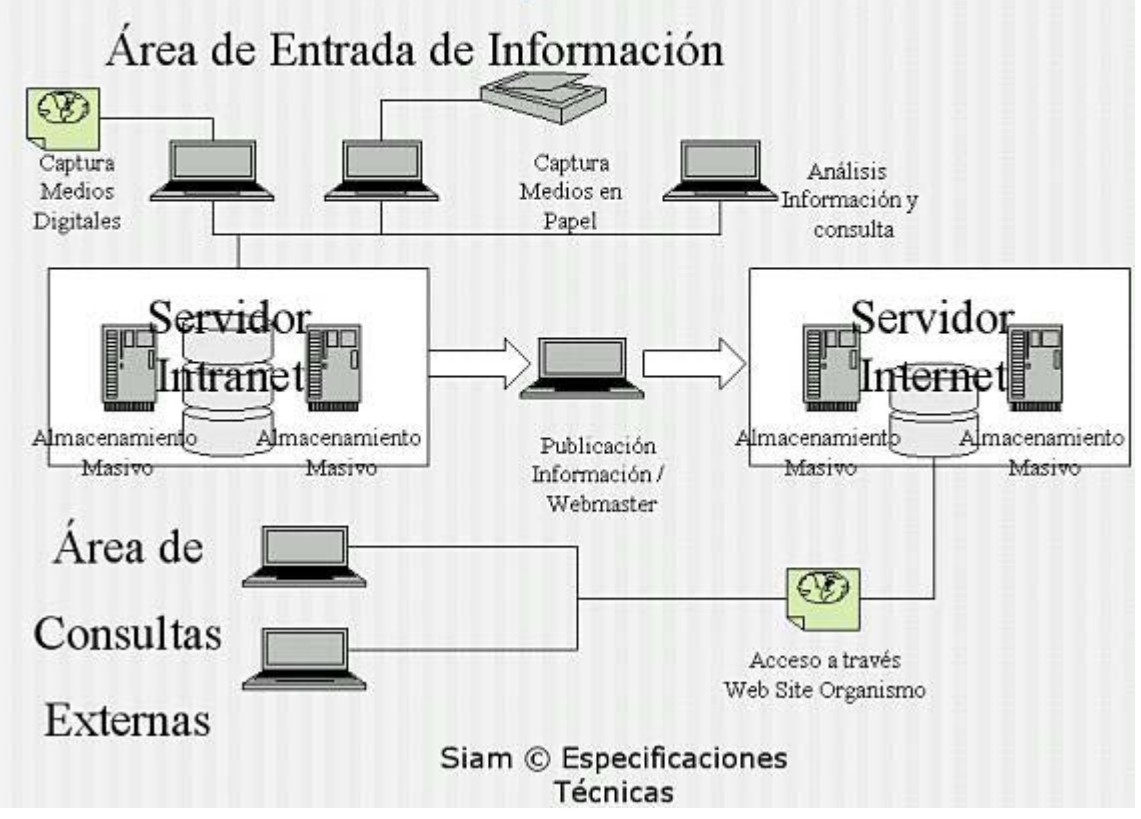